## DCS M2000C Touches pavé numérique pour PCN Par HotStick le 25/11/2016

## Shift G et : (sauf encadré)

NUM / NUM \* NUM-Chiffres pavé numérique

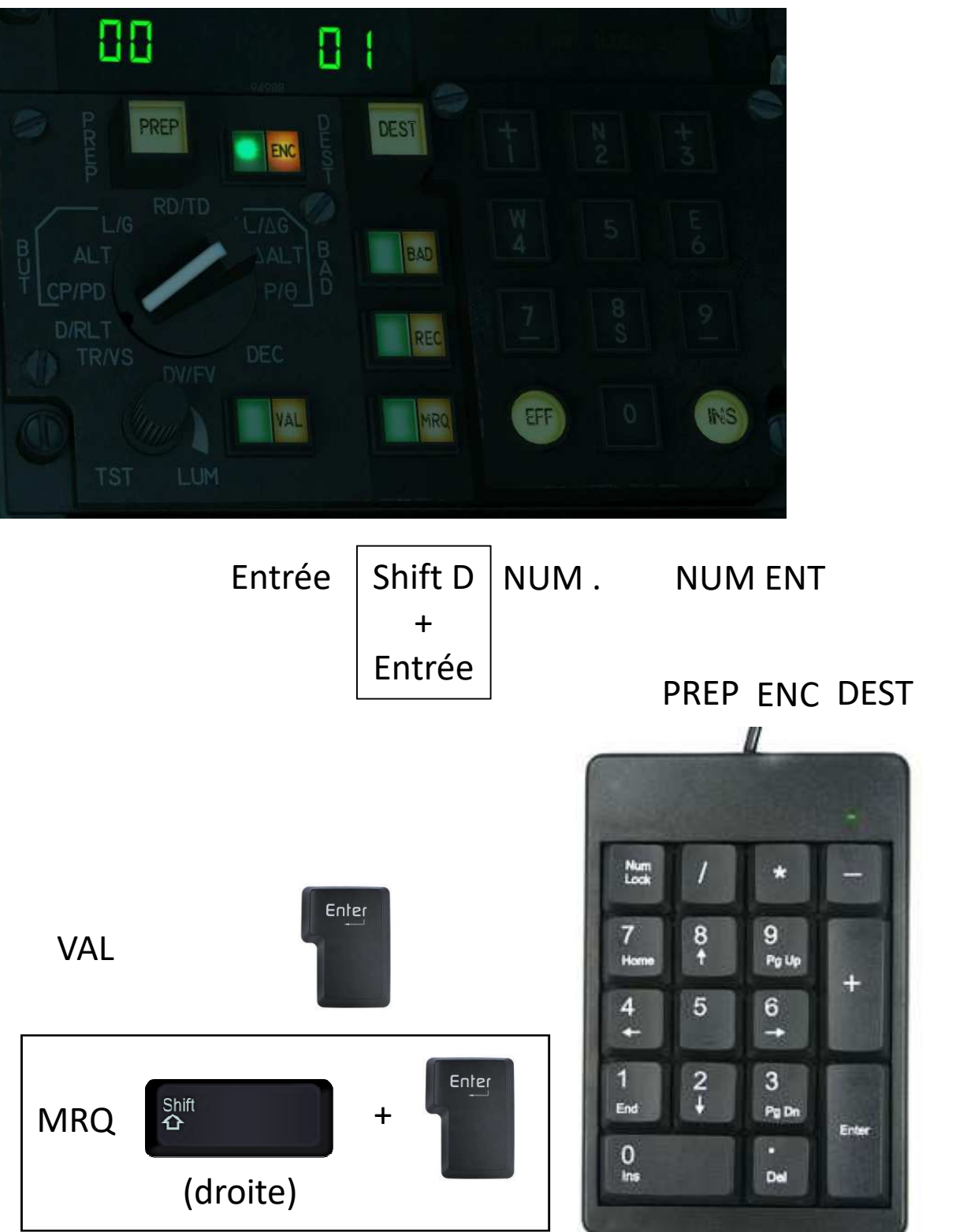

INS